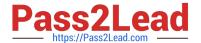

# SCP-401<sup>Q&As</sup>

Sugar Developer Specialist

## Pass SugarCRM SCP-401 Exam with 100% Guarantee

Free Download Real Questions & Answers PDF and VCE file from:

https://www.pass2lead.com/scp-401.html

100% Passing Guarantee 100% Money Back Assurance

Following Questions and Answers are all new published by SugarCRM
Official Exam Center

- Instant Download After Purchase
- 100% Money Back Guarantee
- 365 Days Free Update
- 800,000+ Satisfied Customers

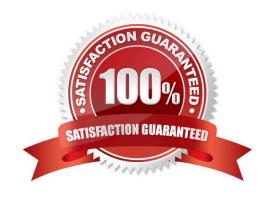

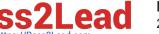

#### 2023 Latest pass2lead SCP-401 PDF and VCE dumps Download

#### **QUESTION 1**

When users log Into Sugar using your integration, they are logged out of the base application. How would you resolve this problem?

- A. Share OAuth tokens between the Integration and existing session.
- B. Set client\_id to base in the OAuth POST body.
- C. Create an OAuth Key and use it in the OAuth POST body.
- D. Never refresh the existing session\\'s OAuth token.

Correct Answer: D

#### **QUESTION 2**

Which logic hook executes when the record Is being processed as a part of the Listview or subpanel list?

- A. before filter
- B. process\_record
- C. after\_ui\_frame
- D. after retrieve

Correct Answer: B

#### **QUESTION 3**

You are attempting to fetch a list of leads using the REST v10API, but after several successfulrequests, you are receiving the error code, "not\_authorlzed".

Which two actions would you perform to correct this problem? (Choose two.)

- A. Call the POST /oauth2/token endpoint using a grant\_type of access\_token.
- B. Call the POST /oauth2/token endpoint using a grant\_type of password.
- C. Call the POST /oauth2/token endpoint using a grant\_type of refresh\_token.
- D. Call the POST /oauth2/token endpoint using a grant\_type of download\_token.

Correct Answer: AC

#### **QUESTION 4**

You need to execute a call to the Sugar REST v10API from within a customized controller.

#### https://www.pass2lead.com/scp-401.html

According to the Sugar Developer Guide, what would be the recommended method toaccomplish this task?

2023 Latest pass2lead SCP-401 PDF and VCE dumps Download

| A. ~app.api.getRequest()~                                                              |
|----------------------------------------------------------------------------------------|
| B. ~callback( )~                                                                       |
| C. ~app.api.call()~                                                                    |
| D. ~\$.ajax( )~                                                                        |
| Correct Answer: C                                                                      |
|                                                                                        |
| QUESTION 5                                                                             |
| Which Sidecar component is responsible for formatting data from the model for display? |
| A. layout                                                                              |
| B. view                                                                                |
| C. field                                                                               |
| D. router                                                                              |
| Correct Answer: C                                                                      |

#### **QUESTION 6**

You are working on the RecordView for a given module. You examine the data values contained in this.model and notice a discrepancy between those values and the list of fields contained in record.php.

Which statement pertaining to this.model is correct?

- A. Only values from stock fields listed in record.php are available.
- B. Only values from any of the fields listed in record.php are available.
- C. Only values from custom fields listed in record.php are available.
- D. Only values from link fields listed in record.php are available.

Correct Answer: B

#### **QUESTION 7**

What are three methods to create additional fields on stock modules? (Choose three.)

- A. Use POST requests to rest/v10/[moduleName]/fields.
- B. Use the fields\_meta\_data table.

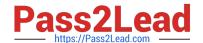

#### https://www.pass2lead.com/scp-401.html

2023 Latest pass2lead SCP-401 PDF and VCE dumps Download

- C. Use a vardefs extension.
- D. use Module Builder.
- E. use Studio.

Correct Answer: CDE

#### **QUESTION 8**

You enable developer mode.

What are two performance concerns that would resultfrom this action? (Choose two.)

- A. JSGrouping files are automatically rebuilt on every request.
- B. View controllers files are not concatenated or minified for the request.
- C. Sidecar JavaScript files are not concatenated or minified for the request.
- D. Handlebar files are rebuilt on every request.

Correct Answer: CD

#### **QUESTION 9**

You need a custom field to display maps of addresses. The addresses need to be formatted before being rendered on some custom HTML.

Which two file types are needed to create a custom field called "map" that satisfies the requirements? (Choose two.)

- A. Twig template map.twg
- B. JavaScript view controller map.js
- C. JavaScript field controller map.js
- D. Handlebars template map.hbs

Correct Answer: CD

#### **QUESTION 10**

What are three elements of the dictionary array of a vardef? (Choose three.)

- A. Primary\_key
- B. Last\_modified
- C. Table

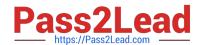

### https://www.pass2lead.com/scp-401.html 2023 Latest pass2lead SCP-401 PDF and VCE dumps Download

D. Relationships

E. Fields

Correct Answer: ADE

SCP-401 VCE Dumps SCP-401 Practice Test SCP-401 Braindumps